# Continuité pédagogique : semaine 9 (lundi 25 et vendredi 29 mai 2020)

Retour en classe lundi et mardi pour les GS ou maintien à la maison

### Tous niveaux

. 11 nouvelles facons de se saluer le matin ecoledemilie : affiche pour la classe  $\rightarrow$  à télécharger et imprimer

https://www.youtube.com/watch?v=-t8w16BZZYg&feature=youtu.be : vidéo reprenant ces différentes façons

. Comptine pour le lavage des mains chez zaubette : http://www.zaubette.fr/comptine-pour-lelavage-des-mains-a187344228

. Vidéo des gestes barrières expliqués aux enfants (trouvée sur le site de zaubette) https://youtu.be/HUNP81Go6IQ?t=53

. Site Cocovirus : ce virus, parlons-en !

. Cuisine : smoothie fraise banane  $\rightarrow \dot{a}$  télécharger et imprimer

#### . Français

#### 1/ Langage oral

Suite du dispositif : apprendre 2 mots par jour (ou 1 mot pour les TPS/PS).

Pour les élèves de PS : les animaux https://apprentilangue.jimdo.com/vocabulaire/petitesection/nouveau-th%C3%A8me-4-les-animaux/ ou thème des MS

Pour les élèves de MS : les jeux et jouets https://apprentilangue.jimdo.com/vocabulaire/moyennesection/th%C3%A8me-1-les-jeux-et-jouets/

Pour les élèves de GS : le jardin https://apprentilangue.jimdo.com/vocabulaire/grandesection/th%C3%A8me-4-le-jardin/

#### 2/ Fiche du mois de mai pour chaque niveau

PS : fiche du mois de mai  $PS \rightarrow \hat{a}$  télécharger et imprimer (imprimer les 3 pages si votre enfant a envie de faire du découpage/collage, sinon n'imprimer que la page 3)  $MS:$  fiche du mois de mai  $MS \rightarrow \hat{a}$  télécharger et imprimer GS : fiche du mois de mai  $GS \rightarrow \hat{a}$  télécharger et imprimer

3/ Préparation à l'écriture selon la méthode de Danièle Dumont in Le geste d'écriture . Fiches de présentation des ateliers individuels Dumont par Emilie Garand

. Mandalas pour bien positionner sa main (cf D.Dumont et classedemilie) : http://coloringbook.info/coloring/coloring\_page.php?id=209

Vers la 10ème ligne, on peut séparer la bande du haut pour colorier quelque chose de moins long pour commencer

#### . Mathématiques pour tous : (déjà proposé en semaine 2)

MHM (Méthode Heuristique de Mathématiques) : site consultable sur internet

. Numération : 10 activités de manipulation extrêmement bien faites sur le nombre :

https://www.youtube.com/watch?v=ZG-0jJFuXKk

Faire faire des fleurs numériques : adapter la quantité aux capacités de votre enfant

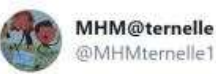

Pour la #ContinuitePedagogique demander aux élève de faire la fleur numérique du 7 « maison », de prendre une photo et de partager sur l'ENT de la classe.  $\boxed{1}$   $\blacktriangleright$  une grande assiette 2 Dun Velleda ou feutre 3 D des collections diverses Et c'est parti @MathsMhm @22llc

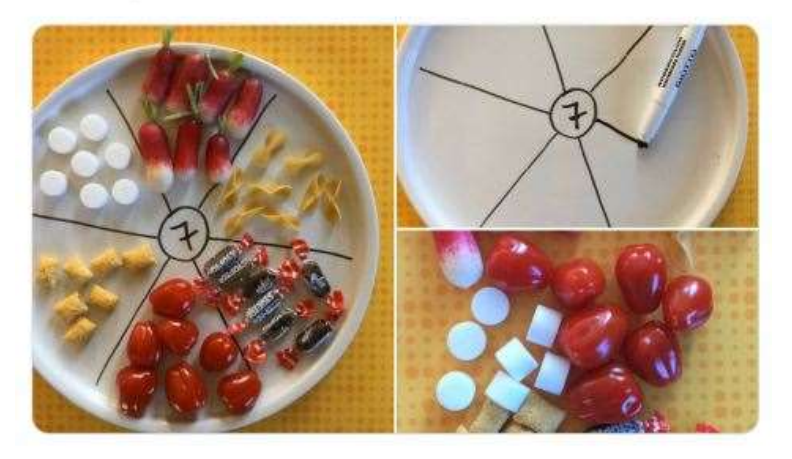

#### PS

. Maths : reproduire une organisation de pompons (ou perles) dans une boîte de 6 œufs avec une plaque de jeu (classedemarion)  $\rightarrow$  à télécharger et imprimer

## MS

. Graphisme : les boucles envers

 $1/MS$ -les-boucles envers graphisme-ecriture.com  $\rightarrow$  à télécharger et imprimer

2/ MS-les boucles envers  $2 \rightarrow \hat{a}$  télécharger et imprimer

 $3/MS$ -les boucles à l'envers 3 graphisme-ecriture.com  $\rightarrow$  à télécharger et imprimer

Pour cette dernière fiche, seuls les MS les plus à l'aise pourront la faire car il faut faire des boucles à l'envers entre 2 lignes.

. Ecriture : le 7 (classe de Gwénaële)

Ecriture chiffre 7 dessinemoiunehistoire  $\rightarrow$  à télécharger et imprimer

Commencer par s'entraîner sur une ardoise ou une feuille de brouillon en partant bien du haut, puis faire la fiche.

## GS

. Phonologie : localiser les syllabes (idem en classe chez Claire-Marie)  $\rightarrow \dot{a}$  télécharger et imprimer

. Lecture : coloriage magique les jours de la semaine en scriptes minuscules (chez lescoccinelles) (idem en classe chez Claire-Marie)  $\rightarrow$  à télécharger et imprimer (ne pas imprimer la page 2 qui est la correction)

## . Ecriture cursive :

- . le « j » pour les GS de la classe de Gwénaële
- . le « f » pour les GS de la classe de Claire-Marie

(Attention : on ne lève son crayon qu'à la fin de la lettre si elle est écrite seule)

- gym pour délier les doigts comme indiqué en semaine 5 (avant une activité de coloriage, de graphisme ou d'écriture : https://www.youtube.com/watch?v=RB8D33ICAmo
- Utiliser une feuille vierge ou une ardoise puis une feuille avec un lignage vierge (cf semaine 1) pour écrire les lettres seules → à télécharger : lignes vierges terre, herbe, ciel ou petites lignes (2 tailles possibles) à choisir en fonction de l'aisance de votre enfant S'entraîner sur le fichier seulement sur les lettres déjà vues  $\rightarrow$  à télécharger : fichier d'entraînement
- Utiliser une feuille avec un lignage vierge pour faire de même et pour écrire les petits mots
- S'entraîner sur le fichier ipôtame des lettres proposé en semaine 1
- Utiliser une feuille avec un lignage vierge pour faire de même et pour écrire les petits mots : . jeudi, jupe (classe de Gwénaële)
	- . fête, fée, fumée (classe de Claire-Marie)
- $\rightarrow$  Continuer toutes les semaines à s'entraîner à écrire son prénom en cursives avec la 1<sup>ère</sup> lettre en majuscule scripte. Au bout d'un moment, il n'y aura plus besoin de modèle pour bien l'écrire. Attention à respecter la hauteur des lettres (celles qui restent dans l'herbe, celles qui montent dans le ciel ou au milieu du ciel, celles qui descendent sous la terre).